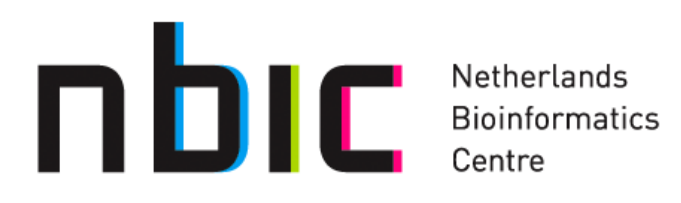

### **NetBeans & Java Tips & Tricks**

Reinout van Schouwen David van Enckevort

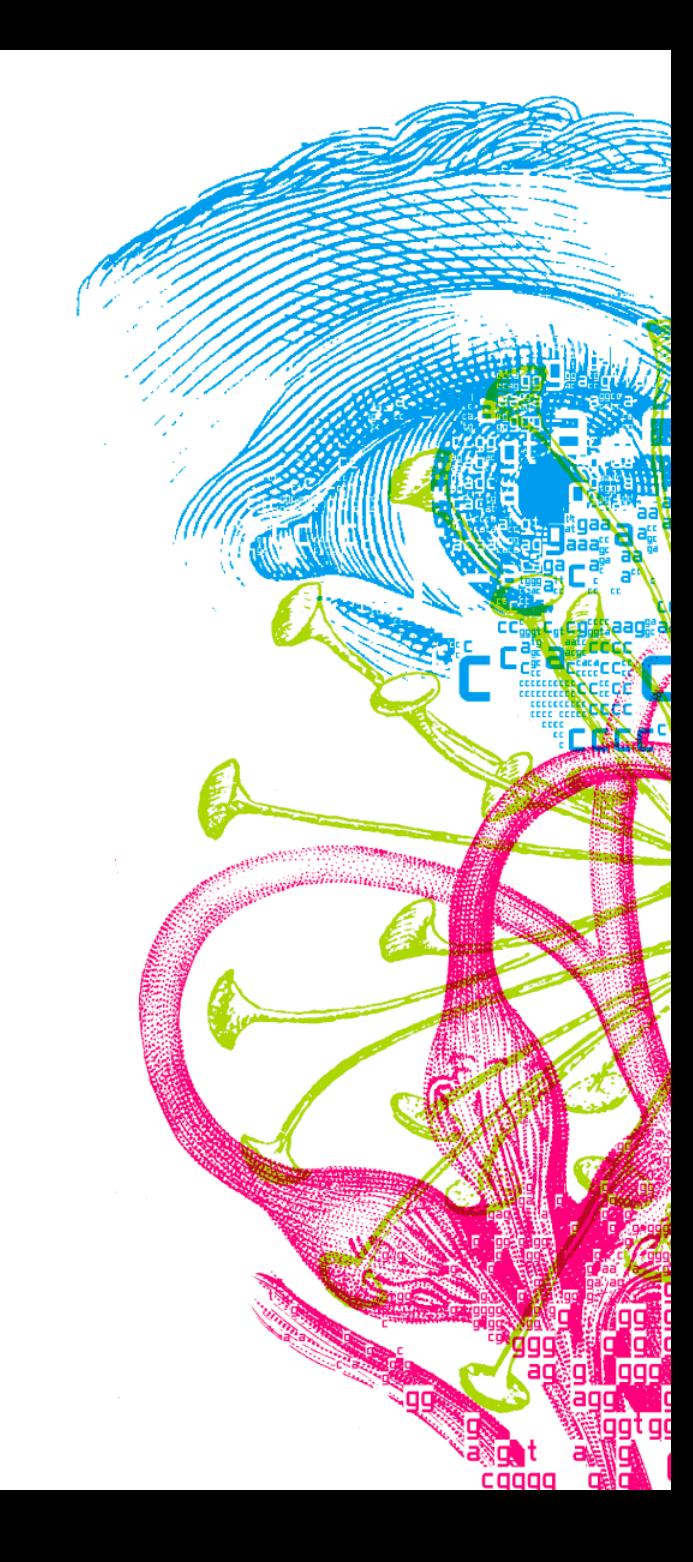

#### **Contents**

- Part 1. Quick overview of Benefits & Hands on installation
- Part 2. A typical workflow
- Part 3. Advanced topics

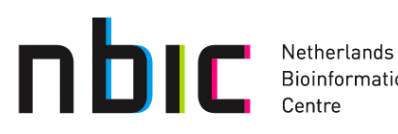

## **Quick Overview of Benefits & Hands on Installation**

- Installation
- Overview of language support (Java, PHP, C, Perl, etc.)
- Customizing with plugins
- Advanced Customizations

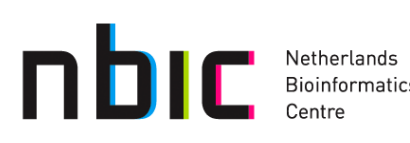

#### **Installation**

- Download from: http://netbeans.org/downloads/index.html
- Different bundles:

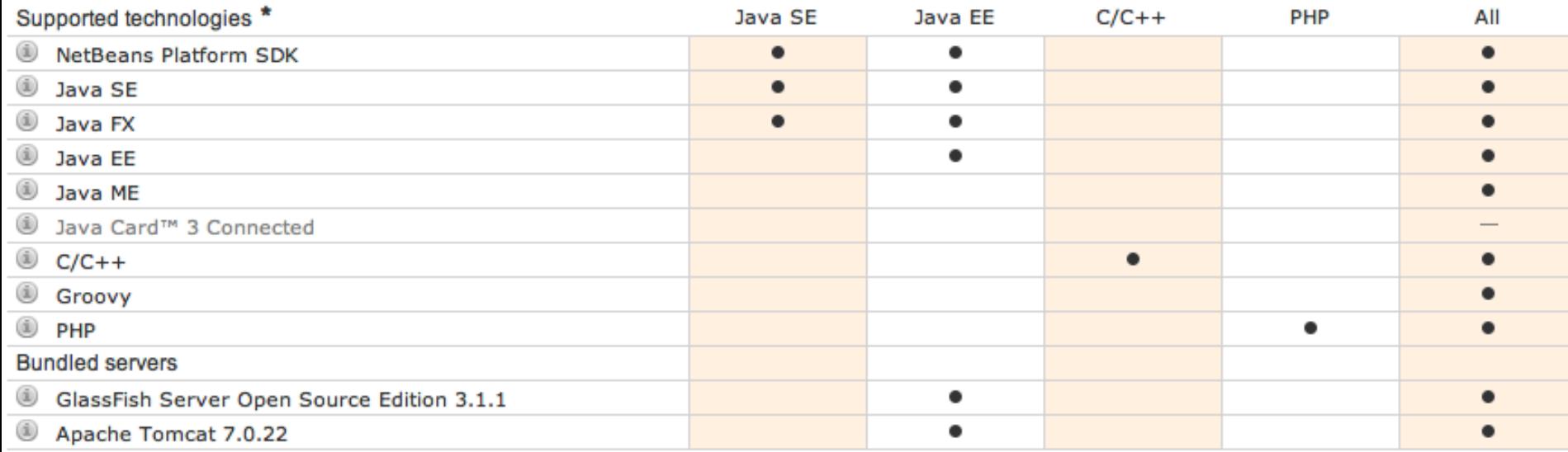

• You can always add new features later

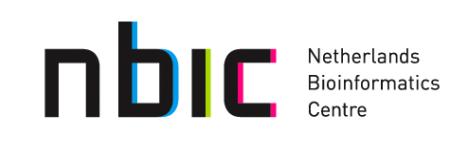

## **Plugins**

- Extend NetBeans with new functionality, e.g.:
	- Language support (PHP, C, Scala, ...)
	- Code Formatting (e.g. PHP Smarty, ...)
	- Testing (Jmeter Kit, Load Generator, …)
	- Version Control (Git, Subversion, Mercurial, …)
		- Subversion is included by default

Many plugins come with the distribution, others can be found on the Portal site: http://plugins.netbeans.org/PluginPortal/

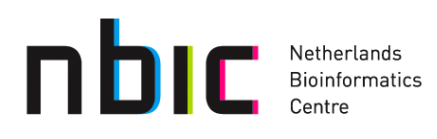

# **Plugins (2)**

- Some useful plugins:
	- Load Generator & Jmeter Kit
	- PHP Manual
	- EasyPMD (Java code quality)
	- Wicket (not in portal)
	- Checkstyle Beans plugin (not in portal)

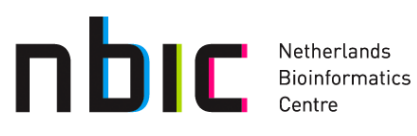

### **Advanced Customizations**

- Look & Feel:
	- Antialiasing, L&F on Linux
	- Menu bar position on the Mac
- Other:
	- Memory
	- Proxies

Mac: NetBeans 7.1.app/Contents/Resources/NetBeans/etc/ netbeans.conf

Linux: Netbeans-7.1/etc/netbeans.conf

Both: ~/.netbeans/7.1/

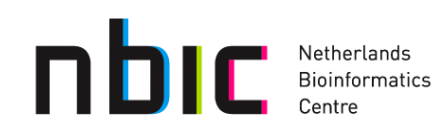

# **A Typical Workflow**

- Create a new Maven project
- Check out code
- Debugging and profiling
- Deploying

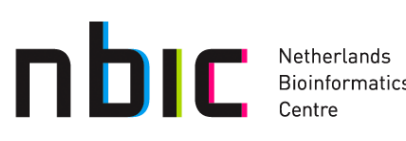

### **Example projects**

- https://trac.nbic.nl/svn/netbeans-presentation/
	- Standard Netbeans project: trunk/netbeans-project
	- Modular maven project: trunk/netbeans-maven-project

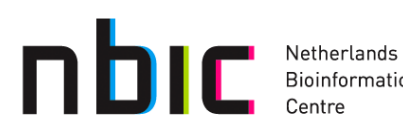

## **Tips summary**

- Subversion: commit over multiple maven modules add the root folder to your favourite window and commit from there.
- Maven:
	- Resolve dependencies: use 'Show and Resolve problems'
	- Modules: create a new maven project in the existing project, it will automatically be added as a module.
- Code functionality:
	- Create JUnit4 tests
- Plugins to enhance functionality

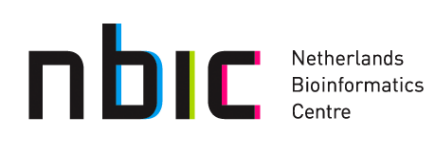

### **Advanced topics (if time permits)**

- Debugging
- JMeter load generation
- Jenkins

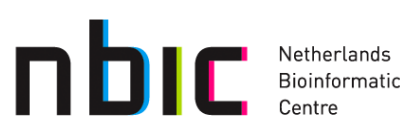